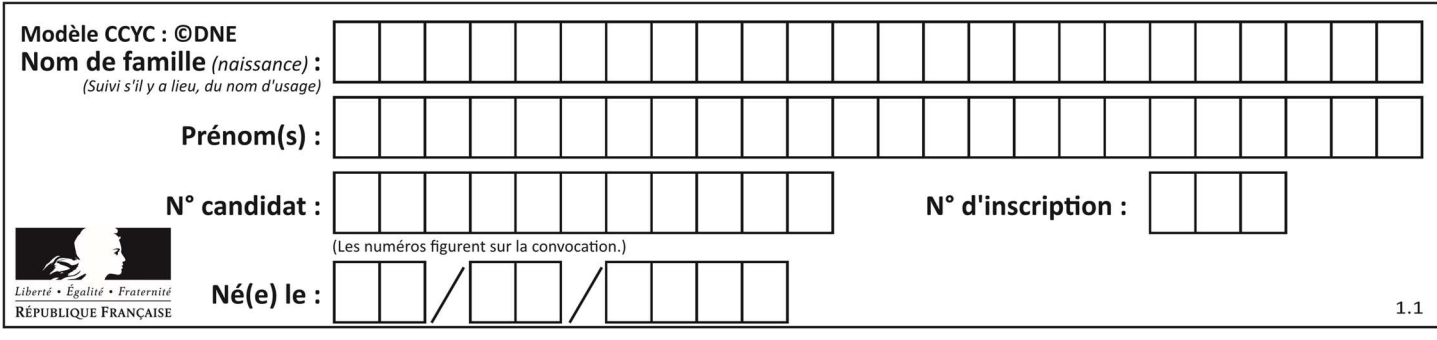

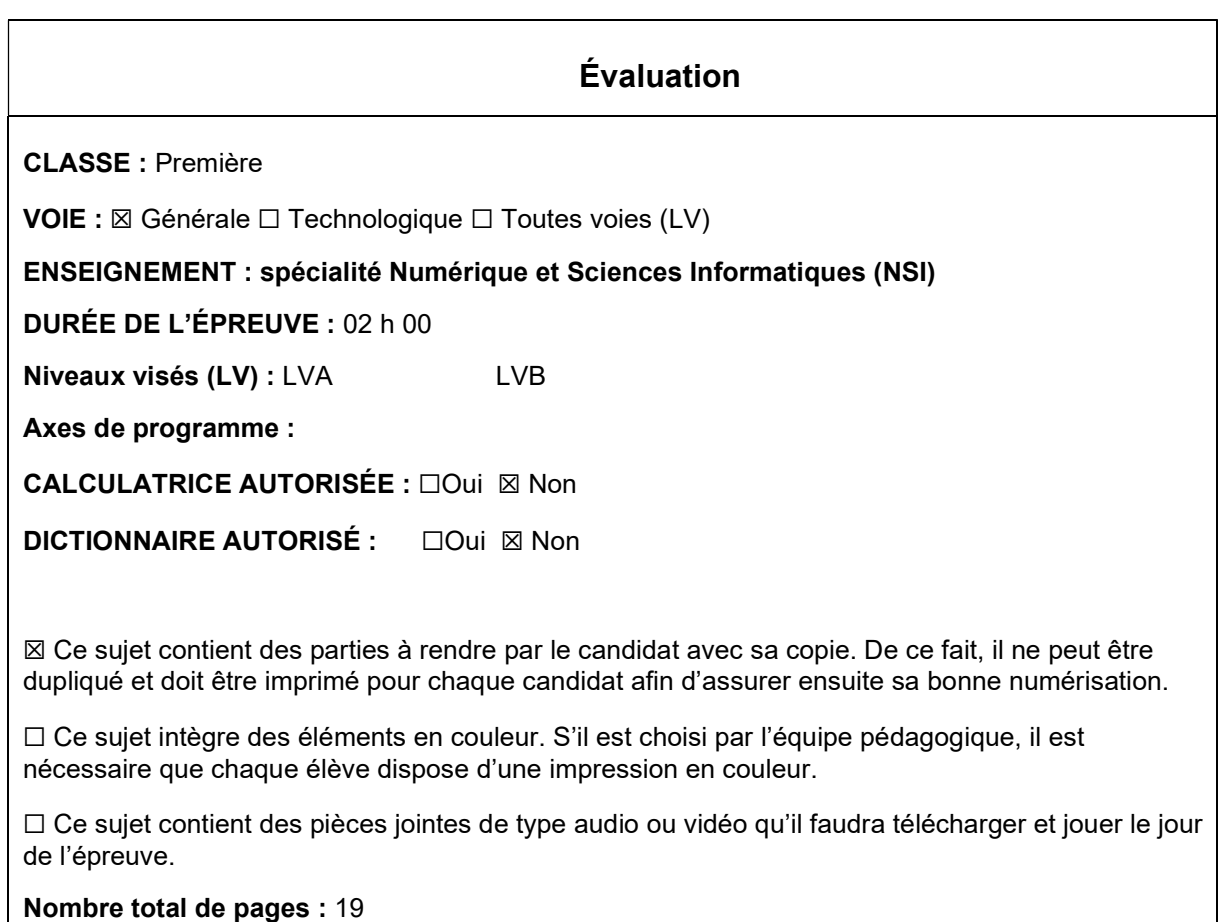

L'épreuve consiste en 42 questions, rangées en 7 thèmes.

Le candidat gagne 1 point pour la réponse correcte et obtient un résultat nul pour une réponse fausse, une absence de réponse ou une réponse multiple.

Le résultat obtenu est transformé en note sur 20 selon la formule : nombre de points obtenus x 20/42.

# Le candidat indique ses réponses aux questions en pages 3 et 4. Seules les pages 1 à 4 sont rendues par le candidat à la fin de l'épreuve, pour être numérisées.

Les questions figurent sur les pages suivantes.

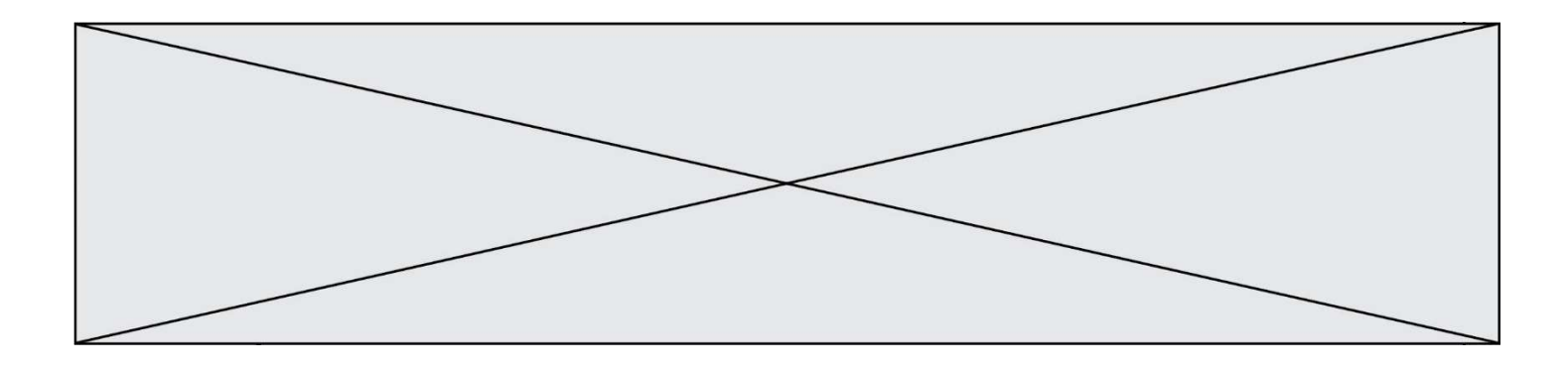

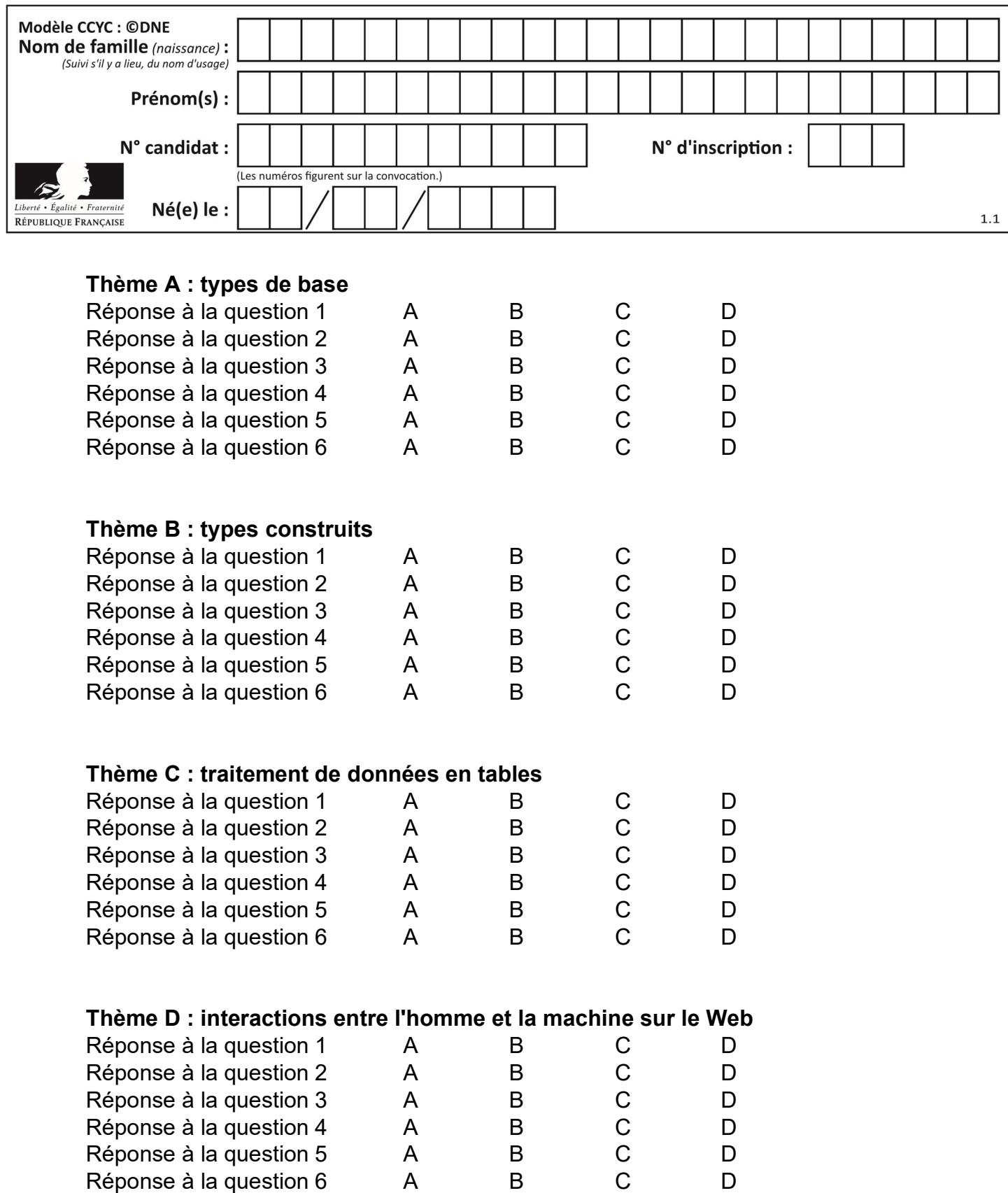

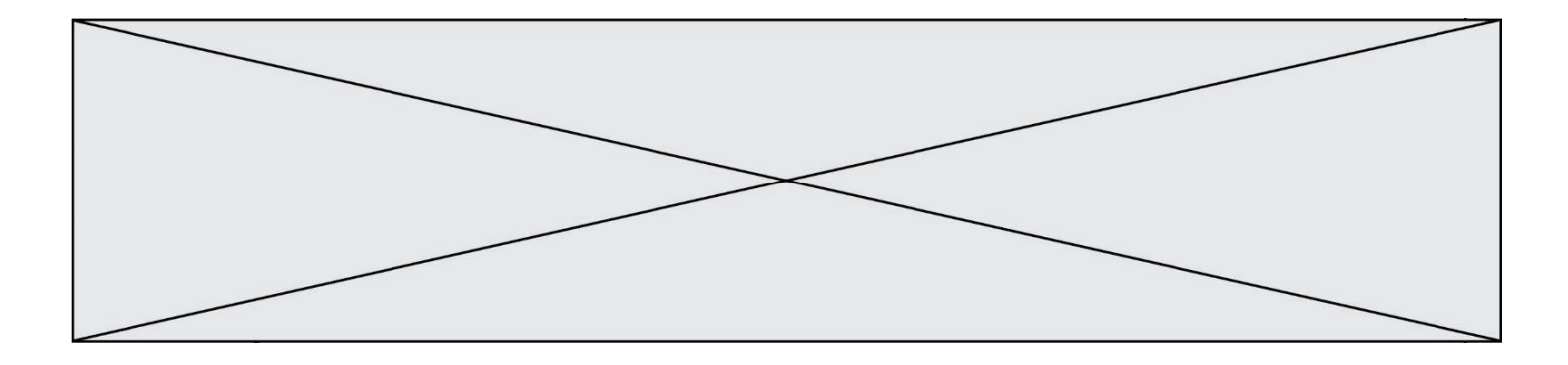

# Thème E : architectures matérielles et systèmes d'exploitation

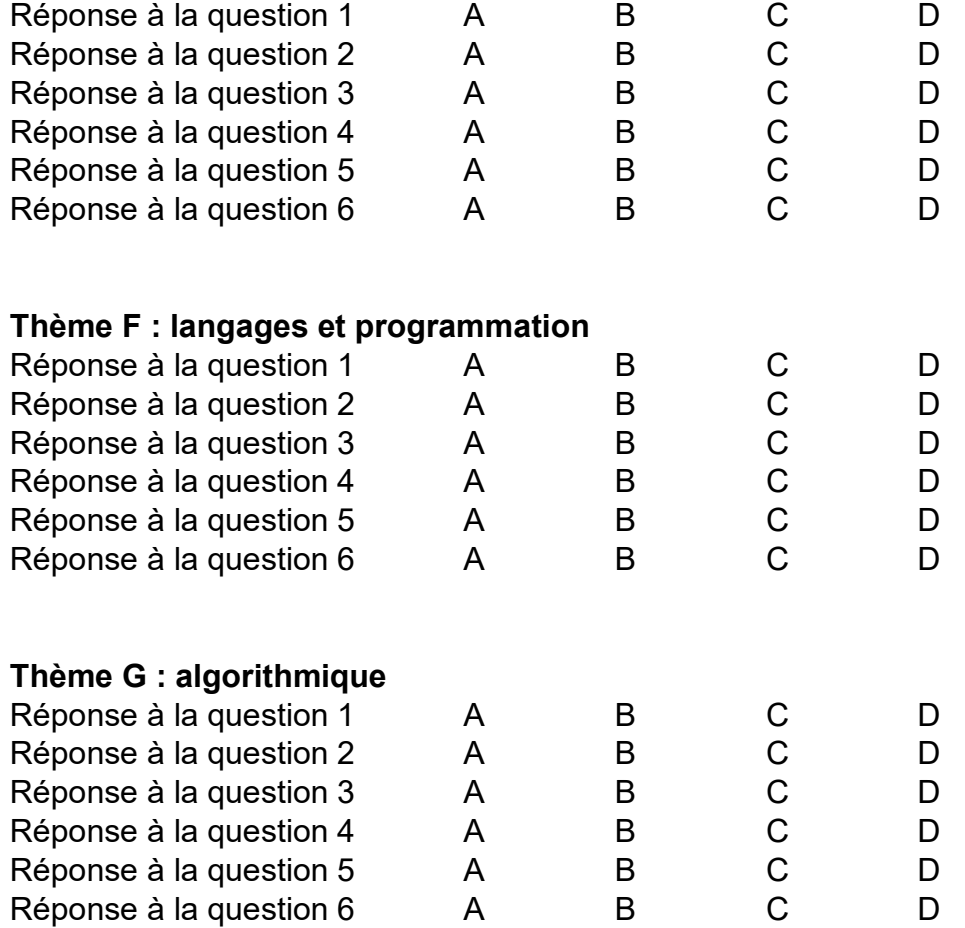

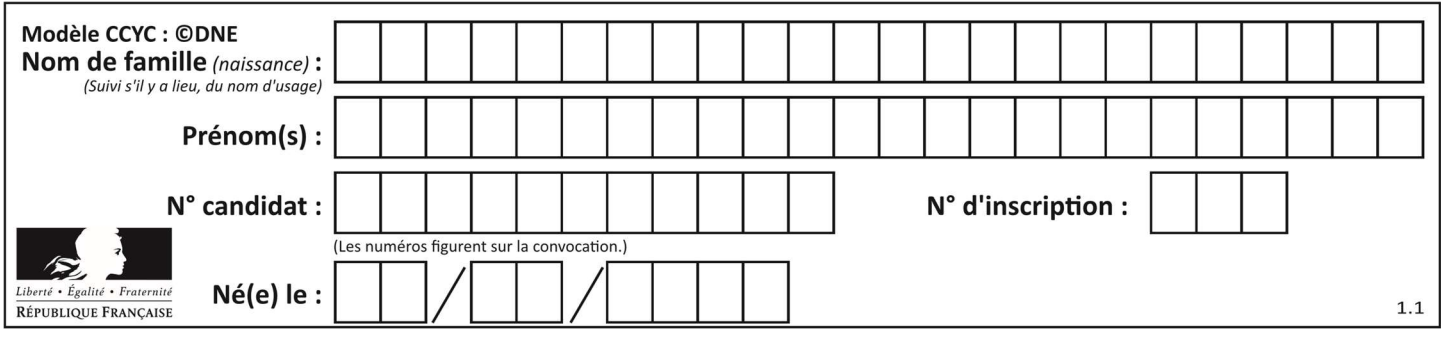

# Thème A : types de base

#### Question A 1

Quel est un avantage du codage UTF8 par rapport au codage ASCII ?

#### Réponses

- A il permet de coder un caractère sur un octet au lieu de deux
- B il permet de coder les majuscules
- C il permet de coder tous les caractères
- D il permet de coder différentes polices de caractères

#### Question A 2

Combien de bits doit-on utiliser au minimum pour représenter en base 2 le nombre entier 72 ?

#### Réponses

- A 2
- B 6
- C 7
- D 8

#### Question A 3

Parmi les quatre propositions, quelle est celle qui correspond au résultat de la soustraction en écriture hexadécimale CD8FA + 9FF81?

# Réponses

- A 6E87B
- B 6D88B
- C 16D88B
- D 16E87B

#### Question A 4

Parmi les quatre propositions, quelle est celle qui correspond au résultat de l'addition en écriture binaire 1101 1001 + 11 0110 ?

# Réponses

A 1000 1111 B 10 0000 1111 C 1 0000 1111 D 1 1000 0111

#### Question A 5

Dans le bloc <head> d'un fichier HTML, afin d'encoder les caractères avec le standard Unicode/UTF-8 on insère la ligne :

```
<meta http-equiv="Content -Type" content="text/html; charset=UTF-8">
```
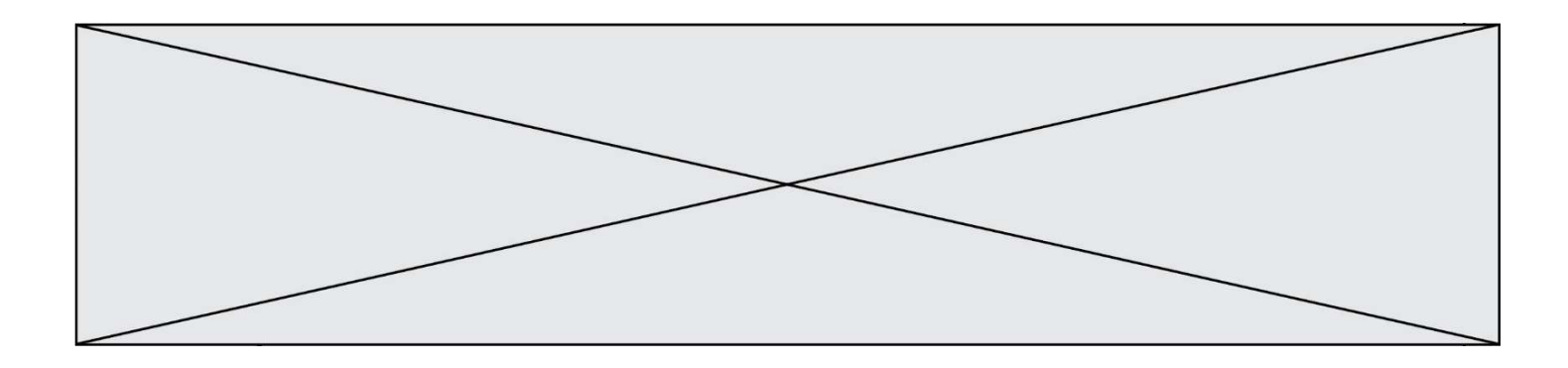

Pourquoi cela ?

- Réponses
- A UTF-8 est l'encodage Linux
- B ASCII est une vieille norme, il est temps d'en changer
- C UTF-8 est une norme conçue pour permettre un affichage correct des caractères spéciaux sur tout système d'exploitation
- D UTF-8 est un encodage qui protège mieux contre le piratage informatique

# Question A 6

On considère l'extrait de code suivant :

```
while (a < 20) or (b > 50):
    ...... 
    ......
```
Quelles conditions permettent de mettre fin à cette boucle ?

- A la boucle prend fin lorsque  $a < 20$  ou b  $> 50$
- B la boucle prend fin lorsque  $a < 20$  et  $b > 50$
- C la boucle prend fin lorsque  $a \ge 20$  ou  $b \le 50$
- D la boucle prend fin lorsque a  $>= 20$  et b  $<= 50$

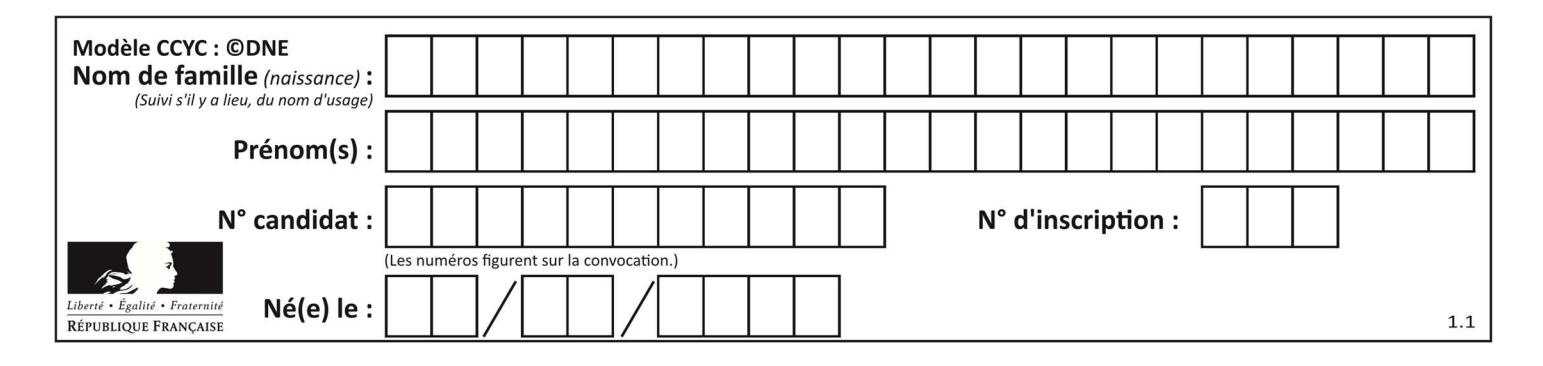

# Thème B : types construits

# Question B 1

On considère la liste de listes suivante :

tictactoe = [ ['X', 'O', 'O'], ['O', 'O', 'O'], ['O', 'O', 'X'] ]

Quelle instruction permet d'obtenir une diagonale de 'X' ?

#### Réponses

- A tictactoe[3] = 'X'
- B tictactoe $[4] = 'X'$
- C tictactoe[1][1] = 'X'
- D tictactoe[2][2] = 'X'

#### Question B 2

Considérons le tableau suivant :

tableau = [[1,2],[3,4],[5,6]]

Quelle est la valeur de l'expression tableau[2][1] ?

#### Réponses

A 3 B 6 C [3,4],[1,2] D [5,6],[2,4]

#### Question B 3

On définit ainsi une liste M :

```
M = [['A','B','C','D'], ['E','F','G','H'], ['I','J','K','L']]
```
Que vaut l'expression M[2][1] ?

Réponses A 'G' B 'J' C 'E' D 'B'

#### Question B 4

Quelle est la valeur de la variable r à la fin de l'exécution du script suivant ?

 $t = (10, 6, 1, 12, 15)$  $r = t[3] - t[1]$ 

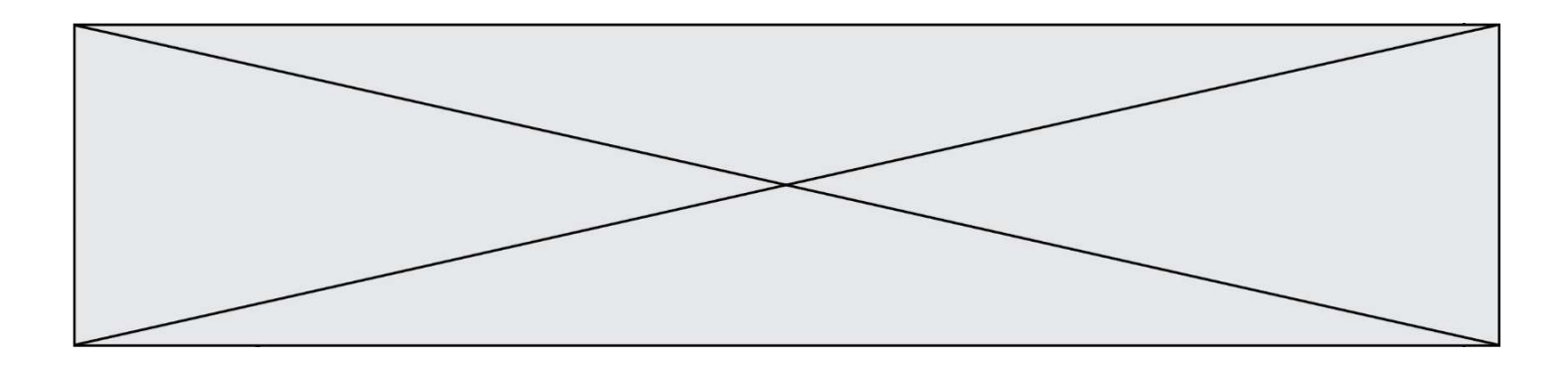

A -9 B 2

C 3

D 6

# Question B 5

Quelle est la valeur affichée à l'exécution du programme Python suivant ?

```
ports = { 'http': 80, 'imap': 142, 'smtp': 25 } 
ports['ftp'] = 21 
print(ports['ftp'])
```
# Réponses

A 3 B 21 C { 'ftp': 21 }

# D Key not found

# Question B 6

Laquelle de ces expressions a pour valeur la liste [[0,1,2], [3,4,5], [6,7,8]]?

- A [[i+j for i in range(3)] for j in range(3)]
- B [[i]\*3 for i in range(3)]\*3
- C [[i+j\*3 for i in range(3)] for j in range(3)]
- D  $[[i+j for i in range(3)] for j in range(3)]*3$

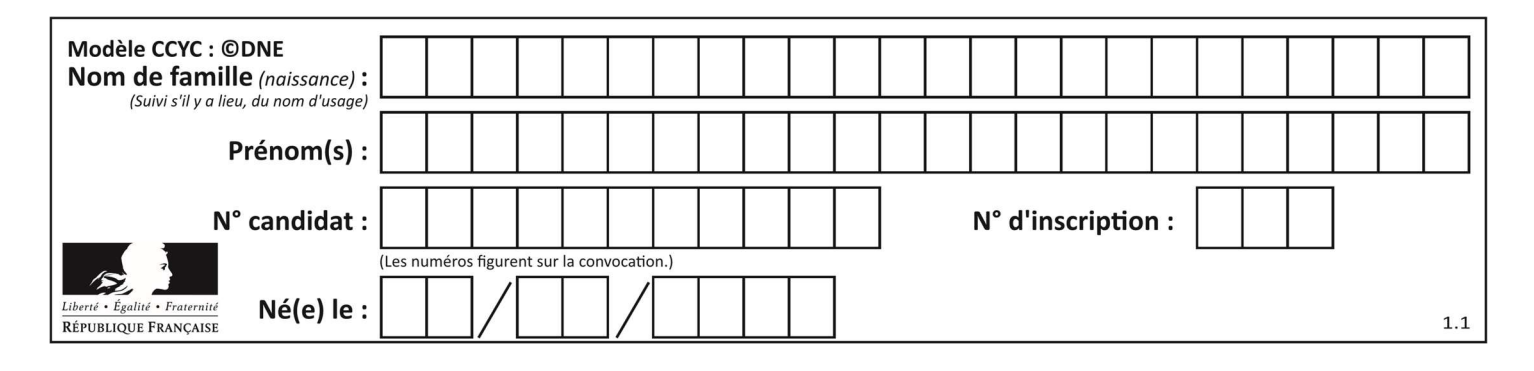

# Thème C : traitement de données en tables

# Question C 1

Soit la table de données suivante :

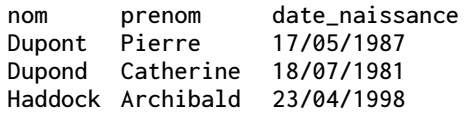

Quels sont les descripteurs de ce tableau ?

#### Réponses

A nom, prenom et date\_naissance

- B Dupont, Pierre et 17/05/1987
- C Dupont, Dupond et Haddock
- D il n'y en a pas

# Question C 2

On exécute le code suivant :

```
def maxi(t): 
  m = t[0] for x in t: 
      if x[1] >= m[1]:
        m = x return m 
L = [ ('Alice', 17), ('Barnabé', 17),
```
 ('Casimir', 17), ('Doriane', 17), ('Emilien', 14), ('Fabienne', 16) ]

```
Quelle est alors la valeur de maxi(L) ?
```
#### Réponses

```
A ('Alice',17) 
B ('Doriane',17) 
C ('Fabienne',17) 
D ('Emilien',14)
```
#### Question C 3

On a récupéré le contenu d'un fichier CSV contenant le nom, le prénom et l'âge de personnes dans une table implémentée par la liste de dictionnaires suivante :

```
table = [{"nom": "dupont","prenom": "jean","age": 16},
             {"nom": "durant","prenom": "pierre","age": 15}, 
              ..... 
 .... 
             {"nom": "doe","prenom": "jane","age": 16}]
```
Quelle expression représente-t-elle la liste des noms des personnes dont l'âge a pour valeur 16 ?

```
A [personne[nom] for personne in table if personne[age]==16]
```
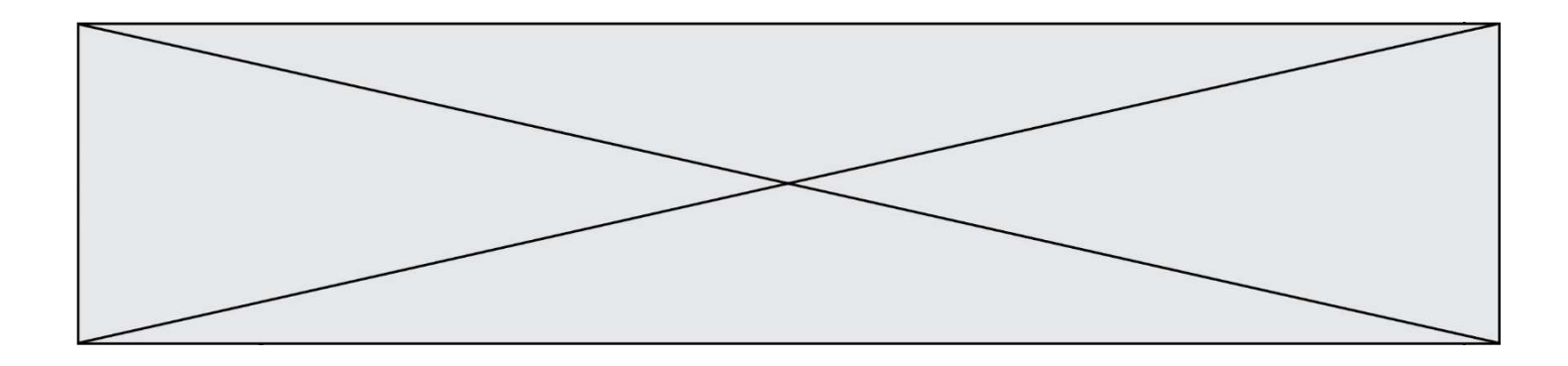

- B [personne["nom"] for personne in table if personne["age"]==16]
- C [personne["nom"] for personne in table if personne["age"]=16]
- D [nom if age==16 for nom, age in table ]

# Question C 4

Un fichier CSV …

### Réponses

- A ne peut être lu que par un tableur
- B est l'unique format utilisé pour construire une base de données
- C est un fichier texte
- D est un format propriétaire

# Question C 5

On définit :

```
contacts = { 'Toto': 'toto@nsi.fr', 'Chloé': 'chloe@nsi.com', 
 'Paul': 'paul@nsi.net', 'Clémence': 'clemence@nsi.org' }
```
Parmi les propositions suivantes, laquelle est exacte ?

#### Réponses

- A 'Chloé' est une valeur de la variable contacts
- B 'Chloé' est une clé de la variable contacts
- C 'Chloé' est un attribut de la variable contacts
- D 'Chloé' est un champ de la variable contacts

#### Question C 6

Laquelle de ces affirmations est vraie ?

- A on ne peut accéder au contenu d'un fichier CSV que par l'intermédiaire d'un programme Python
- B CSV est un format de chiffrement des données
- C le format CSV a été conçu pour assurer la confidentialité d'une partie du code d'un programme
- D les fichiers CSV sont composés de données séparées par des caractères comme des virgules

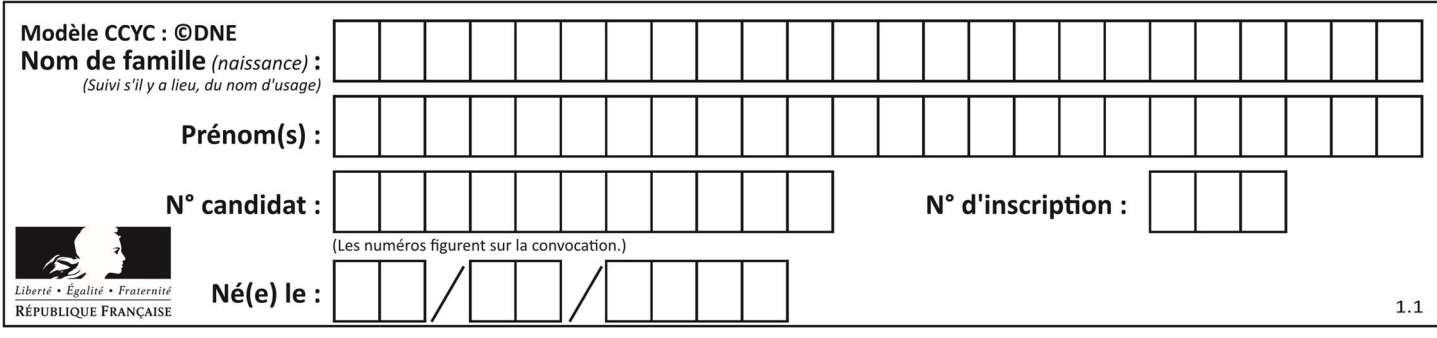

# Thème D : interactions entre l'homme et la machine sur le Web

# Question D 1

Dans une page web, on souhaite créer un bouton permettant l'appel de la fonction javascript traitement(). Quelle ligne d'instructions permettra de le faire ?

#### Réponses

- A <button onclick = "traitement()">Cliquez ici</button>
- B <a href = traitement()>Cliquez ici</a>
- C  $\leq$  <br/>button>Cliquez ici</button = traitement()>
- D <br />
Solutton>Cliquez ici = traitement()</button>

#### Question D 2

Dans un formulaire sur un page web, pour transmettre des données sécurisées comme un mot de passe ou un numéro de carte bancaire, il vaut mieux utiliser la méthode :

### Réponses

- A HEAD
- B GET
- C HTTPS
- D POST

#### Question D 3

Dans une page HTML, que permet la balise <form action="http://mon\_site.fr" method="POST"> ?

#### Réponses

- A d'envoyer des données à l'URL http://mon\_site.fr sans les ajouter au corps de la requête HTTP
- B d'envoyer des données à l'URL http://mon\_site.fr et de les ajouter au corps de la requête HTTP mais pas à l'URL
- C de télécharger un formulaire depuis l'URL http://mon\_site.fr
- D de récupérer des données depuis l'URL http://mon\_site.fr

#### Question D 4

Que peut-on comprendre en lisant l'URL : https://www.myfalselink.com/results?search\_query=NSI ?

#### Réponses

- A Le protocole utilisé pour naviguer est sécurisé
- B Une recherche sur le mot NSI a été faite mais il n'y a pas de réponse
- C Ce site est situé dans un pays anglophone
- D Le lien ne fonctionnera pas car le caractère '?' n'est pas autorisé dans une URL

#### Question D 5

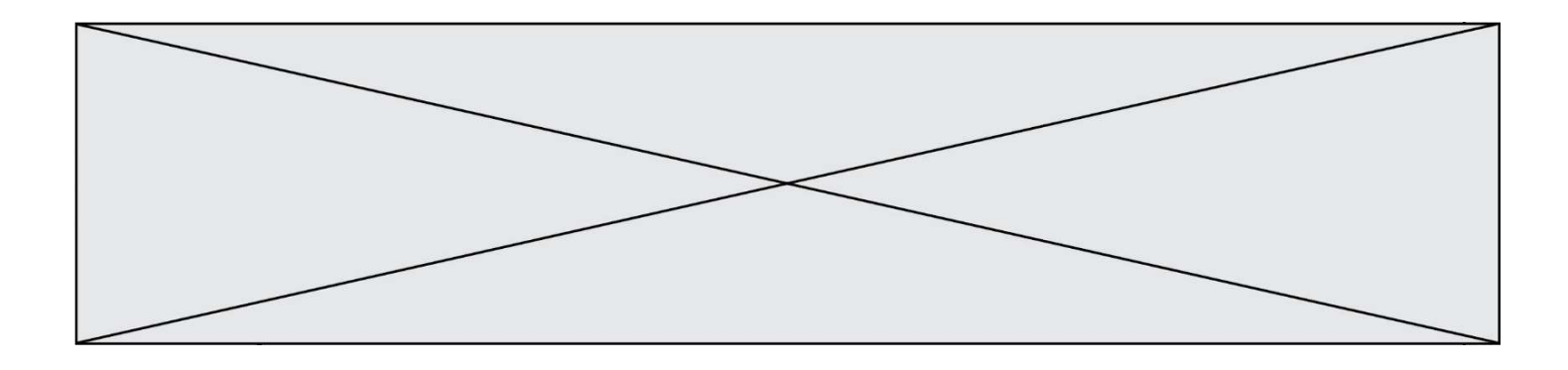

Charles veut accéder à son forum favori. Il saisit son adresse (URL) sur son navigateur Web, qui lui affiche une erreur 404.

Quel cas de figure n'explique pas sa situation ?

# Réponses

- A une mise à jour du serveur qui héberge le forum
- B une erreur de saisie de sa part
- C une panne de sa connexion Internet
- D un changement de titre du forum qu'il veut consulter

# Question D 6

Dans le contexte du Web, qu'est-ce qu'une transmission chiffrée ? Réponses

- A une transmission optimisée pour les grands nombres
- B une transmission sous forme binaire
- C une transmission d'informations difficiles à décrypter
- D une transmission facturée proportionnellement à la taille du message

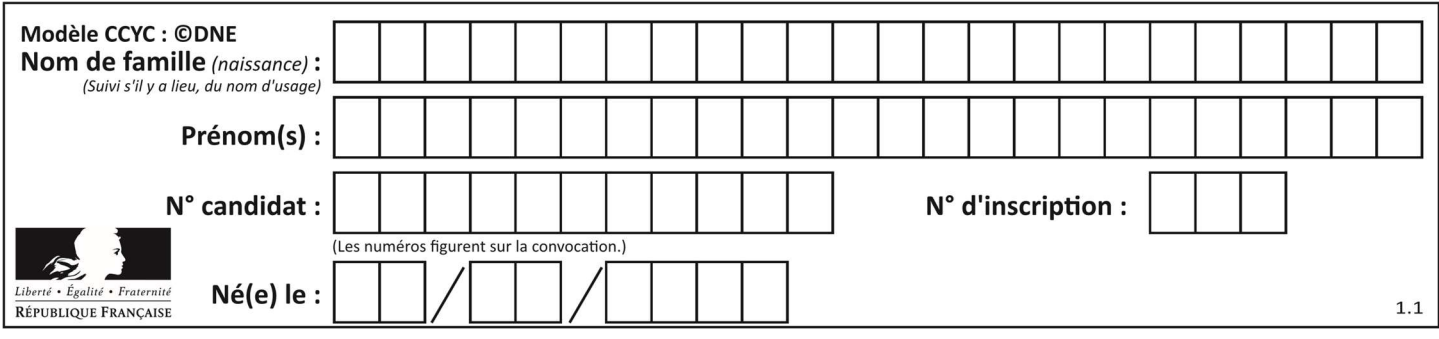

# Thème E : architectures matérielles et systèmes d'exploitation

#### Question E 1

Quelle commande permet de connaître le répertoire courant ?

#### Réponses

- A cd
- B ls
- C pwd
- D chmod

#### Question E 2

Parmi les éléments suivants, lequel n'est pas un capteur ?

#### Réponses

- A un haut-parleur
- B une caméra
- C un écran tactile
- D un microphone

#### Question E 3

L'adresse IP du site www.education.gouv.fr est 185.75.143.24. Quel dispositif permet d'associer l'adresse IP et l'URL www.education.gouv.fr ?

#### Réponses

- A un routeur
- B un serveur DNS
- C un serveur de temps
- D un serveur Web

#### Question E 4

Dans un shell sous Linux, Alice utilise la commande pwd. Cette commande :

# Réponses

- A liste les fichiers du répertoire courant
- B liste les répertoires du répertoire courant
- C affiche le chemin du répertoire courant
- D affiche les permissions relatives au répertoire courant

#### Question E 5

Quelle commande permet de changer les droits d'accès d'un fichier ou d'un répertoire ?

- Réponses A lsmod
- B chmod
- C chown
- D pwd

#### Question E 6

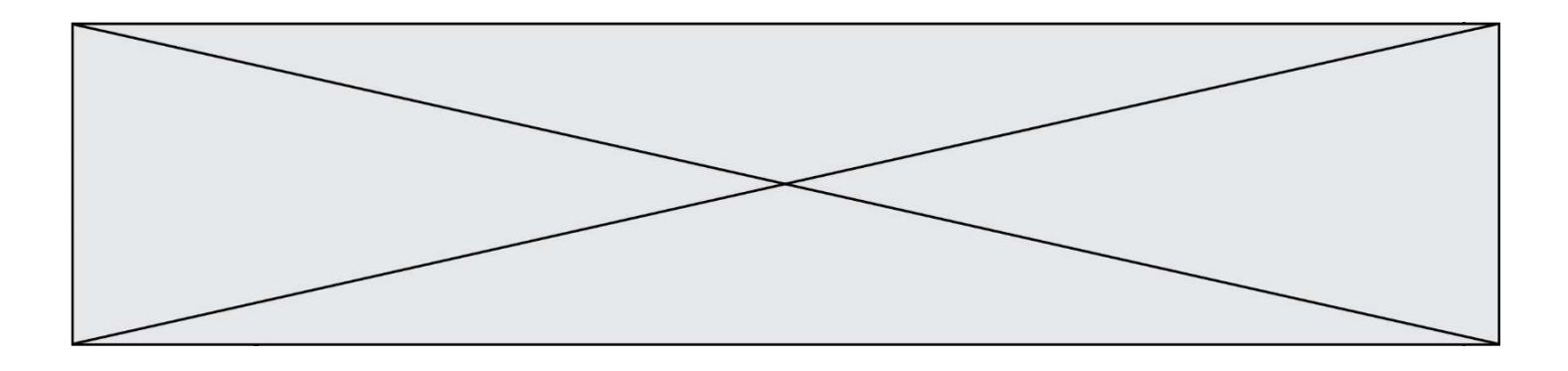

Dans la console Linux, quelle commande faut-il exécuter pour créer un dossier nommé travail dans le dossier courant ?

- A pwd travail
- B cd travail<br>C mkdir trava
- mkdir travail
- D dir /home/martin/travail

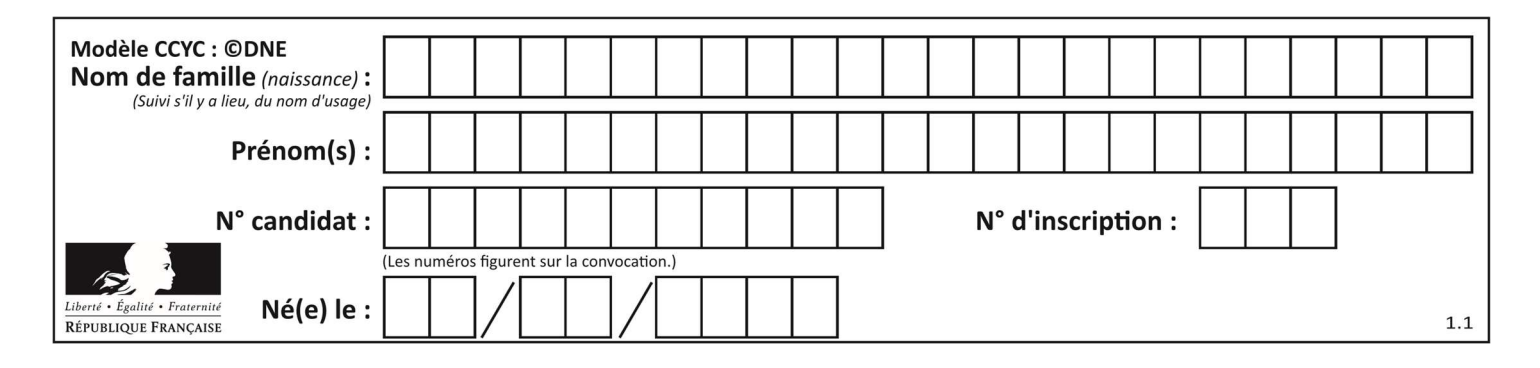

# Thème F : langages et programmation

# Question F 1

On considère l'instruction suivante :

resultat =  $[0] * 7$ 

Que contient la variable resultat après son exécution ?

#### Réponses

- A 0 B [0] C [[0], [0], [0], [0], [0], [0], [0]]
- D [0, 0, 0, 0, 0, 0, 0]

# Question F 2

On définit deux fonctions :

def f(x):  $y = 2*x + 1$  return y def calcul(x):  $y = x - 1$  $return f(y)$ 

Quelle est la valeur renvoyée par l'appel calcul(5) ?

#### Réponses

A 4 B 9 C 11 D 19

Question F 3

On exécute le script suivant :

resultat =  $[1 * 7]$ 

Que contient la variable resultat après son exécution ?

#### Réponses

A 1 B [1] C [7] D [7, 7, 7, 7, 7, 7, 7]

# Question F 4

On exécute le script suivant :

```
tableau1 = [1, 2, 3] 
tableau2 = [4, 5, 6]long = len(tableau1 + tableau2)
```
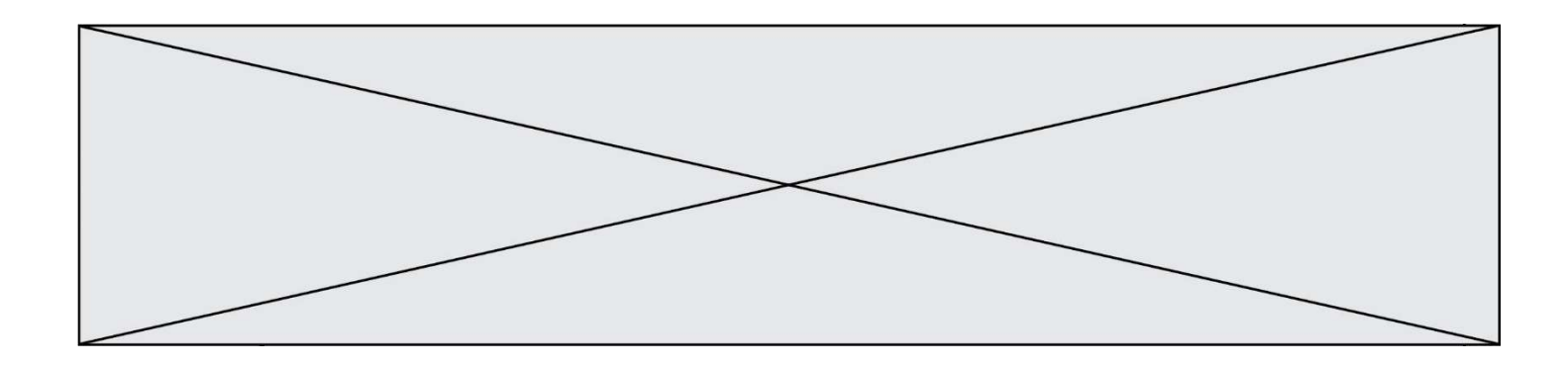

Quelle est la valeur de la variable long à la fin de cette exécution ?

#### Réponses

- A 1
- B 3
- C 6
- D rien, car le code engendre une erreur

# Question F 5

En Python, quelle est l'instruction permettant de charger la fonction sqrt du module math ?

### Réponses

- A using math.sqrt
- B #include math.sqrt
- C from math include sqrt
- D from math import sqrt

#### Question F 6

On définit la fonction :

```
def fib(n): 
  t = [0] * nt[1] = 1 for i in range(2,n): 
     t[i] = t[i-1] + t[i-2] return t
```
Quelle est la valeur renvoyée par l'appel fib(6) ? Réponses

A [0, 1, 1, 2, 3] B [0, 1, 1, 2, 3, 5] C [0, 1, 1, 2, 3, 5, 8] D [0, 1, 2, 3, 5, 8]

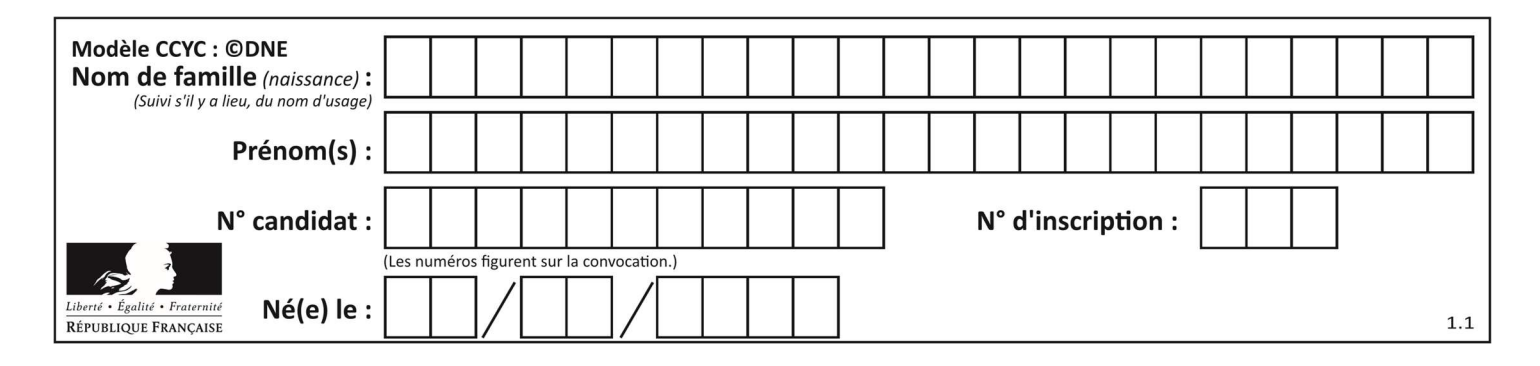

# Thème G : algorithmique

# Question G 1

On dispose de sacs de jetons portant les nombres 10, 5, 3 et 1. On veut obtenir un total de 21 en utilisant ces jetons. Si on utilise le principe de l'algorithme glouton, quelle addition va-t-on réaliser pour obtenir ce total de 21 ?

#### Réponses

```
A 5 + 5 + 5 + 5 + 1
B 10 + 5 + 3 + 3 
C 10 + 5 + 5 + 1
D 10 + 10 + 1
```
# Question G 2

On suppose qu'au début de l'exécution la variable K contient un entier positif non nul. Lequel des scripts suivants va boucler indéfiniment ?

#### Réponses

```
A 
  i = K+1while i < K:
     i = i + 1B 
  i = K-1while i < K:
     i = i - 1C 
  i = K-1while i < K: 
     i = i + 1D 
  i = K+1while i \geq K:
     i = i - 1
```
#### Question G 3

À la fin de l'exécution du code suivant, quelle sera la valeur de la variable cpt ?

```
a = 1cpt = 20while cpt > 8:
    a = 2*a 
   cpt = cpt - 1
```
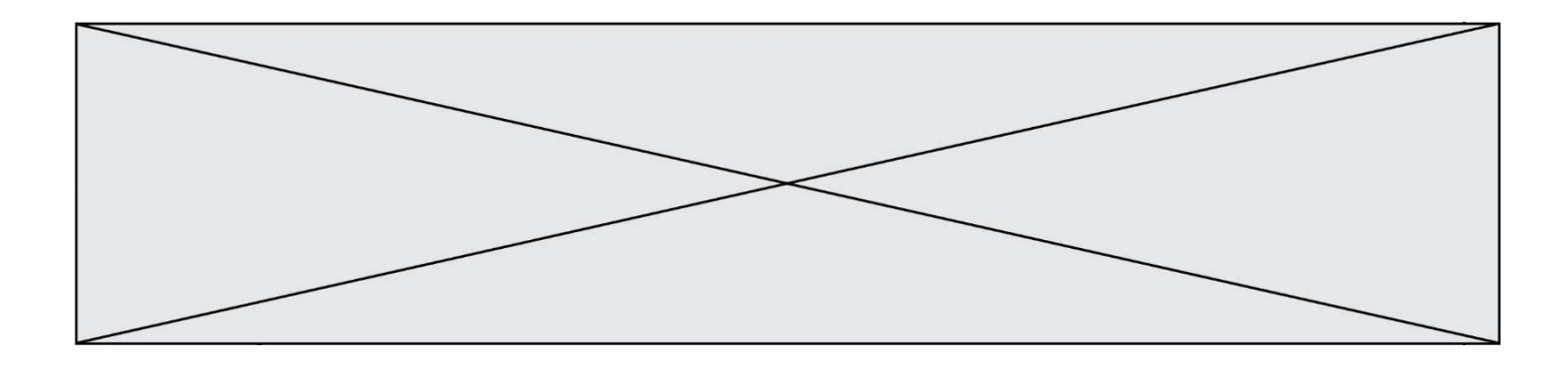

#### Réponses

- A 0
- B 7
- C 8
- D 9

#### Question G 4

Quelle est la valeur du couple (s, i) à la fin de l'exécution du script suivant ?

```
s = 0i = 1while i < 5:
   s = s + ii = i + 1
```
# Réponses

A (4, 5) B (10, 4) C (10, 5) D (15, 5)

# Question G 5

Soit L une liste de  $n$  nombres réels ( $n$  entier naturel non nul). On considère l'algorithme suivant, en langage Python, calculant la moyenne des éléments de L.

```
M = Qfor k in range(n): 
        M = M + L[k]M = M/n
```
Si le nombre  $n$  de données double alors le temps d'exécution de ce script :

#### Réponses

- A reste le même
- B double aussi
- C est multiplié par  $n$
- D est multiplié par 4

# Question G 6

La fonction suivante est censée renvoyer le minimum de la liste de nombres passée en paramètre ou la valeur 0 si la liste passée en paramètre est vide.

```
def minimum(L): 
    mini=0 
    for valeur in L: 
       if mini > valeur: 
          mini = valeur 
    return mini
```
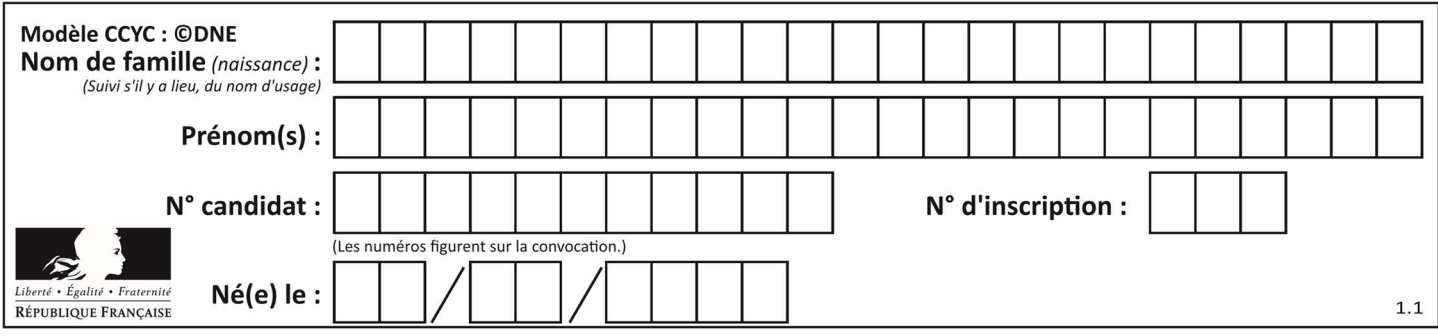

Que peut-on affirmer ?

- A Cette fonction renvoie toujours le terme minimum de la liste
- B Cette fonction ne renvoie jamais le terme minimum de la liste
- C Cette fonction renvoie le terme minimum de la liste seulement si la liste contient au moins une valeur négative ou nulle
- D Cette fonction renvoie le terme minimum de la liste seulement si la liste ne contient que des valeurs strictement positives.